**Basic [Computer](http://go.inmanuals.com/goto.php?q=Basic Computer Classes For Beginners) Classes For Beginners** >[>>>CLICK](http://go.inmanuals.com/goto.php?q=Basic Computer Classes For Beginners) HERE<<<

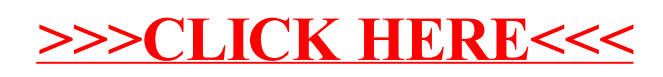